**ESCOLA DE SAÚDE PÚBLICA – ESPECIALIZAÇÃO EM SAÚDE PÚBLICA - EPIDEMIOLOGIA, DEMOGRAFIA E BIOESTATÍSTICA** 

**3. Assunto: Indicadores epidemiológicos, morbidade.**

**3.1 Exercícios gerais.**

- • **3.2 Medidas de freqüência em epidemiologia**
- • **3.2.1 Morbidade**
	- • **Para descrevermos o comportamento de uma doença numa comunidade, ou a probabilidade (ou risco) de sua ocorrência, utilizamos as medidas de freqüência de morbidade.**
- • **Em saúde pública podemos entender como morbidade:**
- **• doença;**
- **• traumas e lesões;**
- **• incapacidade.**

•

• **Como já foi visto, risco de incidência ou taxa de incidência expressam a probabilidade de casos novos de uma determinada doença, baseado na observação deste número de casos durante um período definido, numa população sob o risco de desenvolver a doença.**

• **O cálculo da incidência é a forma mais comum de medir e comparar a freqüência das doenças em populações.**

- •Taxa ou risco de incidência é o n° de casos novos de uma doença sobre a população exposta em determinado período x 10 <sup>n</sup>
	- É uma medida geral de risco de aquisição desta doença e apresenta-se de forma mais ampla, também chamada de risco de incidência na população em geral ou mais restrita, levando em conta as pessoas sob risco de desenvolver a doença durante o mesmo período.
	- O resultado pode ser multiplicado por 1.000 (mais comum) e expressar a incidência por 1.000 habitantes, ou podemos escolher 10.000, 100.000 ou mesmo 1.000.000 de habitantes (menos comum).
- A denominação taxa de incidência geralmente refere-se à população em geral e também é chamada de coeficiente de incidência.

•Esta transformação do número absoluto de casos numa taxa relativa a uma população genérica (por exemplo, 100.000 habitantes) nos permite comparar o coeficiente obtido com outros, cujo denominador tenha sido reduzido à mesma base.

• *No cálculo de incidência inclui-se somente* casos novos *no* numerador, *medindo, portanto, um evento que se caracteriza pela* transição do estado de ausência da doença para o de doença.

• *Logo, a* incidência *mede o risco ou* probabilidade *de ocorrer o evento doença na população exposta.*

•No cálculo da *incidência*, qualquer pessoa incluída no denominador deve ter a mesma probabilidade de fazer parte do numerador.

• Exemplo: no cálculo da incidência de câncer de próstata, devemos incluir no denominador somente indivíduos do sexo masculino.

• Veremos que há mais de uma forma de expressar-se a incidência, sempre levando em conta os casos novos no período de tempo determinado e a população exposta no território.

## **3.2.2 Incidência como coeficiente**

- •Uma forma de abordagem é a **incidência acumulada**, semelhante ao risco de incidência, mais conhecida desta forma no Brasil. Leva-se em conta a população em geral. É uma denominação geralmente utilizada na Vigilância Epidemiológica para monitoramento, observação de tendências e do impacto dos programas de intervenção .
- Nesta situação consideramos que todos os indivíduos da população, num determinado período, estavam sob risco de serem atingidos por determinado evento. O denominador é uma aproximação da realidade, na medida em que não sabemos o verdadeiro número de expostos ao risco.
	- No denominador há sempre a referência ao intervalo de tempo, cuja unidade pode ser ano, mês ou semana.

- **Exemplo.**
- •Durante o ano de 1996 foram identificados 300 casos novos de hanseníase no município X, dos quais 20 receberam alta no mesmo ano.
- Em 31 de dezembro de 1996 estavam registrados 450 pacientes no programa de controle dessa doença, 170 dos quais haviam sido identificados no ano anterior e até o final de 1996 não haviam recebido alta.

- **Exemplo.**
	- •Tais informações não acrescentam muito ao conhecimento sobre a hanseníase no município X, pois não sabemos o tamanho de sua população e, portanto, a dimensão da população exposta ao risco de adoecer.
	- Por esse motivo, as medidas de frequência devem estar relacionadas a uma *população de referência*. Digamos que a população do município X esteja estimada para 1º de julho de 1996 em 354.250 habitantes.

• Nesse caso, a incidência - risco pode ser calculada da seguinte forma: Incidência = 300 / 354.250 (x 100.000) = 84,6 por 100.000 habitantes.

• Como visto, a menos que sejam desenvolvidos estudos especiais, não podemos identificar e excluir os componentes da população que não são mais suscetíveis.

• Assim utilizou-se como denominador a população residente levantada pelo recenseamento ou estimada para o meio do período, quando se tratar de ano intercensitário. No exemplo, os 354.250 habitantes seriam os componentes da população estimados para 1º de julho de 1996.

•Por outro lado, quando a população sob risco é conhecida, utilizamos o número exato de *expostos* no *denominador* e vamos chegar na taxas verdadeiras.

- Um caso simples é a investigação de surtos:
- Hepatite investigado numa escola;
- Gastroenterite entre convidados de um jantar em que a lista completa dos convidados é conhecida.

• Isto possibilita também avaliações mais precisas de fatores etiológicos ou de risco.

• Portanto, para que a incidência constitua uma medida de risco que inclua o tamanho da população e a velocidade de aquisição, é necessário que seja especificado o intervalo de tempo e, da mesma maneira, é indispensável que o grupo representado no denominador tenha sido seguido pelo referido intervalo de tempo ou estimado quanto ao risco de exposição, excluindose os não expostos.

- •Quando precisamos medir a taxa de incidência numa população que varia no tempo e excluir os não expostas mais precisamente, utiliza-se o conceito de pessoas-tempo.
- A incidência acumulada é uma aproximação do número de pessoas tempo sob risco, baseada na média do período.
- A densidade de incidência é a proporção de casos novos sobre o somatório de pessoas-tempo. Aplica-se quando precisamos medir o número de casos novos numa população variável, como, por exemplo, a incidência de infecções hospitalares.
- O denominador varia de acordo com as novas internações, altas e óbitos. É constituído por população que é exposta ao risco por períodos variados de tempo.

Nestes casos, teríamos a taxa de incidência bastante precisa, resultante do risco e ritmo dos ainda expostos adquirirem a doença.

- Sobre a densidade de incidência:
- Segundo alguns autores, "na tentativa de manter a contribuição de cada sujeito proporcional ao seu intervalo de tempo de seguimento, o denominador de uma medida de densidade de incidência não é constituido pelas pessoas em risco por um período específico de tempo, mas pelas pessoas-tempo em risco para o evento".

- A expressão matemática da *densidade de incidência* é a seguinte:
- Densidade de incidência =
- Nº de casos novos no mês / Nº de pessoas-dia sob risco no mês (x 10 <sup>n</sup>)
- N° de casos novos no período / N° de pessoas-mês sob risco (x 10 n) ou
- N° de casos novos no período / N° de pessoas-ano sob risco (x 10 $n$ ).

- •Resumindo:
	- • *No cálculo da* incidência, *os* denominadores *devem abranger componentes específicos da população observada, portanto aquela que está sob* risco *de contrair a doença. A aproximação mais geral indica toda a população estimada no período e território. O cálculo mais preciso da taxa de incidência deve levar em conta a população exposta apenas.*
		- • *A adequada mensuração do contingente da população que está sujeita ao* risco *é efetuada pela retirada dos que não estão submetidos ao* risco.

•

- *A* taxa de incidência *calculada sobre os expostos, mede com mais precisão a* probabilidade *de ser atingido pela doença e a estimativa de quantos casos ocorrerão.*
- • *Logo, estes os* coeficientes de incidência *são, por definição, as medidas mais precisas de* risco, *constituindo instrumento fundamental para* estudos etiológicos*.*

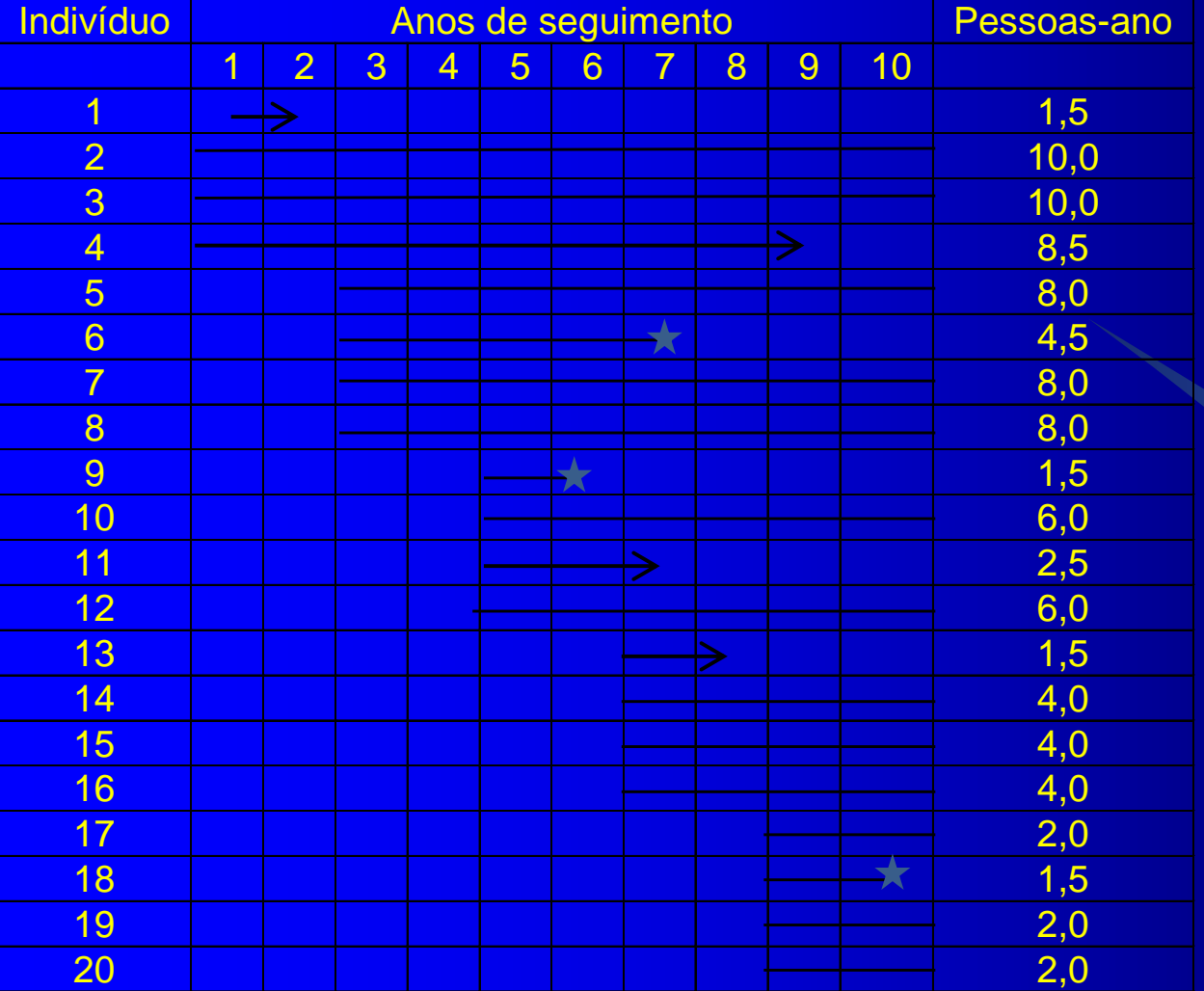

Qual a taxa de incidência (densidade) neste exemplo calculada como casos de IAM por pessoaano? Interprete.

Tabela 1: Follow-up de população dinâmica: casos de infarto agudo do miocárdio Legenda: > Início do caso **★ Perda Seguimento** 

- •**Exemplo:**
- • **Imaginar uma POPULAÇÃO FIXA (COORTE ESTÁTICA) como, por exemplo, uma classe de alunos em que não entrem novos alunos ao longo do período de observação, o qual se dará de 1** ° **de março a 30 de abril de um certo ano letivo X.**

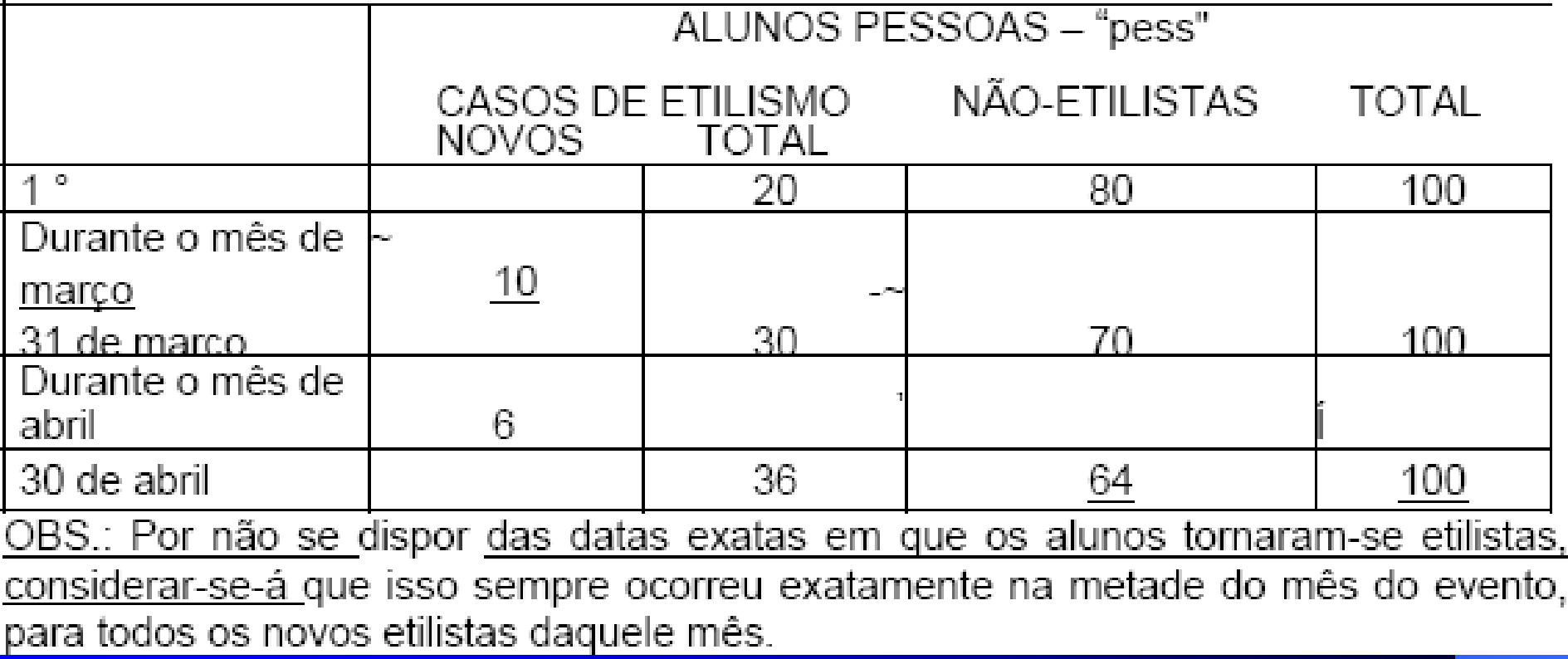

- Prevalência inicial:
- Coeficiente (risco) de incidência em março:
- Coeficiente (risco) de incidência em abril:
- Coeficiente de incidência em dois meses:
- Prevalência final:

- Prevalência pontual inicial: 20%
- Incidência em março: 12,5%
- Incidência em abril: 8,57%
- Incidência nos dois meses: 20%
- Prevalência pontual final: 36%

•

•Taxa de incidência (incidência acumulada ou densidade) em março:

• Taxa de incidência (incidência acumulada ou densidade) em abril:

• Taxa de incidência (densidade) mensal considerando dois meses de seguimento:

• (Note que a taxa de incidência calculada para todo um período NÃO É obrigatoriamente igual nem à média das taxas de incidência dos subperíodos e muito menos igual à soma das taxas de incidência dos subperíodos!)

•Taxa de incidência (densidade) em março por pessoa-mês (incidência acumulada ou densidade): 0,1333 / pessoa-mês ou 13,33 casos/100 pessoas- mês

• Taxa de incidência em abril (acumulada ou densidade): 0,0896 mês -' ou 8,96 casos/100 pessoas-mês

• Taxa de incidência (densidade) mensal considerando dois meses de seguimento: 0,1127 mês ou 11,27 casos/100 pessoasmês (142 pessoas-mês seguidas);

• Desenvolver a tabela de pessoas-tempo. Comentar.

• **1.5 Taxa de ataque**

•Nos casos de doenças ou agravos de natureza aguda que coloquem em risco a população exposta por um período limitado em território restrito, a incidência recebe a denominação *taxa de ataque.*

•É aplicada aos chamados surtos epidêmicos, ou seja, epidemias restritas. Refletem a descrição deste tipo particular de epidemia, "eventos localizados de curta duração".

As taxas de ataque são expressas geralmente em percentagem.

- **1.5 Taxa de ataque**
	- • **Para uma população** *definida* **(***população sob risco***), durante um intervalo de tempo limitado, podemos calcular a** *taxa de ataque* **da seguinte forma:**
	- • **Taxa de ataque = Nº de casos novos numa população durante um determinado período / População sob risco no início do período (x 100).**

#### • **1.5.1 Exemplo.**

• **Entre os 257 estudantes que almoçaram no restaurante universitário no dia 25 de setembro de 1997, 90 desenvolveram um quadro agudo de gastroenterite.**

• **Para calcular a** *taxa de ataque* **de gastroenterite, devemos primeiro definir o numerador e o denominador:**

#### • **1.5.1 Exemplo.**

•*Numerador:* **casos de gastroenterite identificados no intervalo de tempo correspondente ao período de incubação da gastroenterite entre os estudantes que participaram do almoço no restaurante universitário em 25 de setembro de 1997.**

• *Denominador:* **número de estudantes que participaram do almoço no restaurante universitário em 25 de setembro de 1997.**

• **Portanto, Taxa de ataque = 90 / 257 x 100 = 35%**

• **Considerando que a** *taxa de ataque* **é uma forma particular de calcular a incidência e, portanto, o** *risco* **ou** *probabilidade* **de adoecer, podemos dizer que a** *probabilidade* **de desenvolver um quadro de gastroenterite entre os participantes do almoço no restaurante universitário em 25 de setembro de 1997 foi de 35%.**

## •**1.5.2 Taxa de ataque secundário**

• *A taxa de ataque secundário* **é a medida de freqüência de** *casos novos* **de uma doença entre** *contatos* **de** *casos conhecidos.* **Aplica-se às investigações epidemiológicas dos surtos**

• **O cálculo da** *taxa de ataque secundário* **pode ser efetuado da seguinte forma:**

•**1.5.2 Taxa de ataque secundário**

• **Taxa de ataque secundário = Nº de casos entre contatos de casos primários durante um intervalo de tempo / Nº total de contatos x 100**

• **No cálculo do** *número total de contatos domiciliares***, subtraímos do** *total de pessoas residentes* **no domicílio** *o número de casos primários***.**

#### Figura 1 Disseminação secundaria de hepatite A a partir da creche para residencias

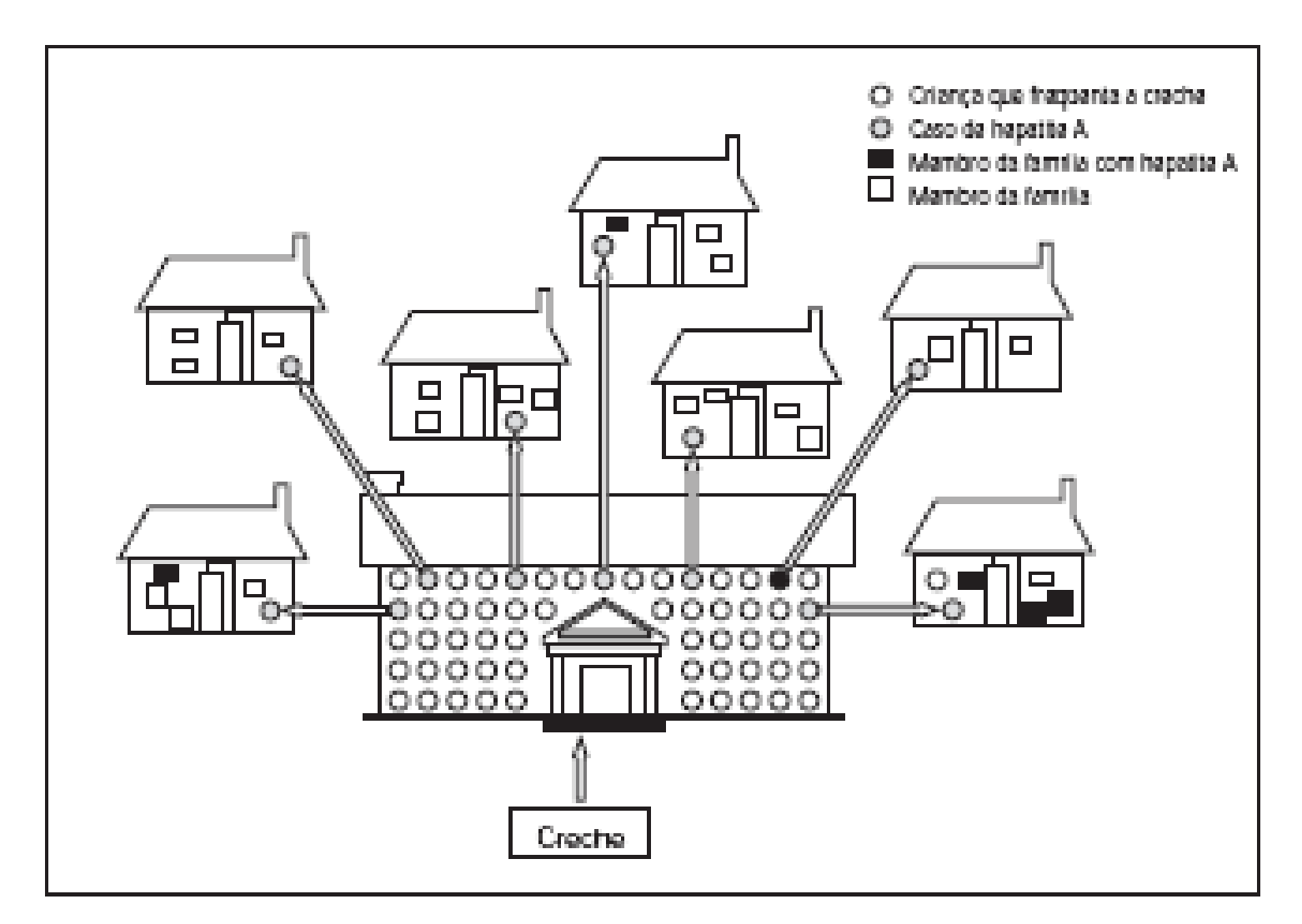

Fonte: Adaptado de Centers for Disease Control and Prevention

• **1.5.3 Exemplo da figura 1**

• **Entre as 70 crianças que freqüentam uma creche ocorreram 7 casos de hepatite A. As crianças pertencem a 7 diferentes famílias, compostas por um total de 32 pessoas.**

• **Após um intervalo equivalente a um período de incubação, 5 membros das 7 famílias desenvolveram hepatite A.**

• **O cálculo da** *taxa de ataque* **de hepatite A na creche e a** *taxa de ataque secundário* **entre os** *contatos domiciliares* **deve ser feito da seguinte maneira:**

- • **1.5.3 Exemplo da figura 1**
- • **Taxa de ataque na creche:**
- • *Numerador:* **casos de hepatite A entre crianças que freqüentam a creche = 7**
- • *Denominador:* **número de crianças que freqüentam a creche = 70**
- • **Portanto, temos:**
- • **Taxa de ataque = 7 / 70 (x 100) = 10%**

• **Taxa de ataque secundário:**

• *Numerador:* **casos de hepatite A entre os contatos domiciliares das crianças que desenvolveram hepatite A.**

• *Denominador:* **número de pessoas sob risco de desenvolverem hepatite A entre os contatos domiciliares (número de membros das famílias, excluídas as crianças que já apresentavam hepatite A).**

• **Portanto, temos:**

• **Taxa de ataque secundário = 5 / 25 x 100 = 20%**

• **Lembrar que a** *prevalência* **mede a proporção de pessoas numa dada população que apresentam uma específica doença ou atributo, em um determinado ponto no tempo.**

• **No cálculo da** *prevalência* **o** *numerador* **abrange o total de pessoas que se apresentam doentes num período determinado (casos novos acrescidos dos já existentes). Por sua vez, o denominador é a população da comunidade no mesmo período.**

• **A** *prevalência* **pode ser expressa da seguinte forma:**

• **Prevalência = Nº de casos conhecidos da doença num determinado período / População durante o mesmo período x 100.000**

• **A** *prevalência* **é muito útil para medir a freqüência e a magnitude de problemas crônicos, ao passo que a** *incidência* **é mais aplicada na mensuração de freqüência de doenças de curta duração.**

• **A** *prevalência* **pode ser entendida como um corte nos casos que existem na população em determinado ponto no tempo ou considerar um período de presença de casos.** 

• **Na prevalência pontual determina-se quem tem e quem não tem certa doença num ponto. Conforme as características da doença investigada, podemos encontrar pessoas que adoeceram há uma semana, um mês, um ano ou ainda cinco, dez ou quinze anos.**

• **De um modo geral, quando estimamos a prevalência de uma doença na comunidade, não levamos em conta a duração da doença.**

• **Dado que o numerador da** *prevalência* **inclui pessoas acometidas por determinada doença independentemente da sua duração, essa medida de morbidade não nos oferece uma estimativa da dimensão do** *risco***.**

• **A mensuração da prevalência pontual indica** *os casos conhecidos neste momento (novos e antigos, excluídas as curas, óbitos e emigrações), ou seja no* **dia, semana, mês ou ano (fim).**

• **Quando a medida da** *prevalência* **abrange um determinado período, temos então a** *prevalência num período ou lápsica* **que abrange todos os casos presentes no intervalo de tempo especificado, sem exclusões.**

• **Geralmente, quando usamos o termo prevalência sem o qualificativo (num período ou num ponto), estamos nos referindo à prevalência num ponto.**

• **A** *prevalência* **é mais difícil de interpretar do que a** *incidência* **porque depende do número de pessoas que desenvolveram a doença no passado e que continuam doentes no presente.**

#### • **Exemplo**

• **Se tomarmos novamente o exemplo referente à freqüência de hanseníase no município X em 1996, quando discutimos o conceito de** *incidência***, a** *prevalência num período* **pode ser calculada da seguinte forma:**

• **Prevalência = 450 / 354250 x 100.000 = 127 por 100.000 habitantes, ou seja, 127 casos por 100.000 habitantes.**

• **1.6.1 Relações entre incidência e prevalência**

• **Na figura 2 são apresentadas algumas relações entre** *incidência* **e** *prevalência***.**

• **Na figura 2a temos um tanque que representa uma comunidade e o líquido, a prevalência.**

- •**1.6 Prevalência**
- • *Como poderíamos aumentar a prevalência?*

• **Conforme a figura 2b, a** *prevalência* **pode aumentar com a elevação da** *incidência* **sem um correspondente aumento das** *mortes* **e/ou** *curas***.**

• *Como poderíamos diminuir a prevalência?*

• **A figura 2c mostra-nos que a** *prevalência* **pode diminuir com a elevação do número de** *curas* **e/ou** *mortes,* **mantido o mesmo nível da** *incidência* **ou com sua diminuição.**

• *Como poderíamos manter um determinado nível de prevalência?*

• **Analisando o esquema apresentado na figura 2d, verificamos que isso é possível quando mantemos a** *incidência* **e mortes ou curas constantes.**

• **A** *prevalência* **pode ser expressa como o produto da** *incidência* **pela sua duração média, quando a** *incidência* **é constante.**

• *Prevalência = incidência* **x** *duração média* **da condição em estudo.**

#### Figura 2 Diferentes relações entre incidência e prevalência

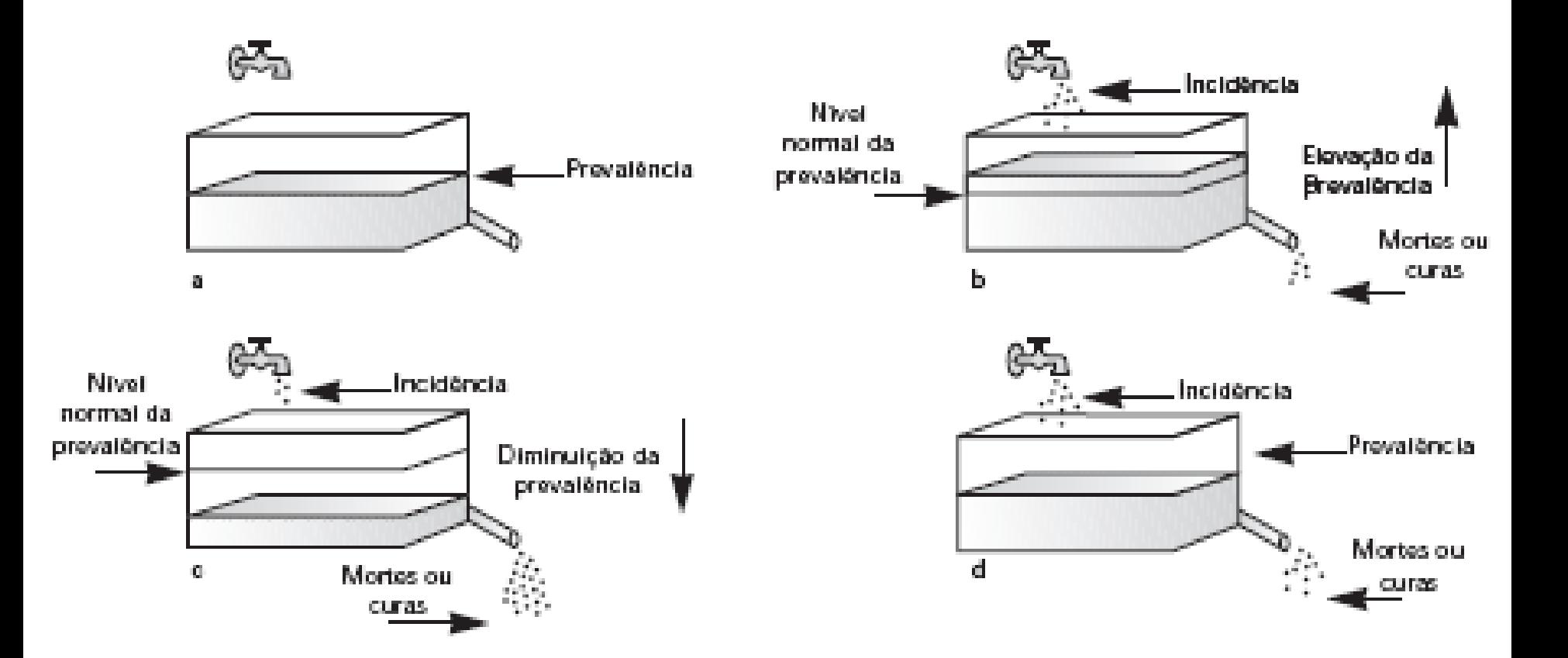

• Vemos a seguir vários fatores que podem influenciar o comportamento da *prevalência:*

#### Figura 3 Fatores que influem na magnitude das taxas de prevalência

#### **FATORES QUE AUMENTAM**

- · Introdução de fatores que prolongam a vida dos pacientes sem cura-los. (Exemplo: introdução de terapêutica mais eficaz que, no entanto, não cura a doença, levando-a à cronicidade.)
- ∙ Aumento da incidência.
- Aprimoramento das técnicas de diagnosticos.
- Correntes migratórias originárias de áreas que apresentam níveis endêmicos mais elevados.

#### **FATORES QUE DIMINUEM**

- · Introdução de fatores que diminuam a vida dos pacientes.
- Taxa elevada de letalidade da doenca.
- Diminuição da incidência.
- Introdução de fatores que permitam o aumento da proporção de curas de uma nova doença. (Exemplo: introdução de nova terapêutica que permita a cura dos pacientes.)
- Correntes migratórias originárias de áreas que apresentam níveis endêmicos mais baixos.

#### Tabela 6 Principais medidas de frequencia de morbidade

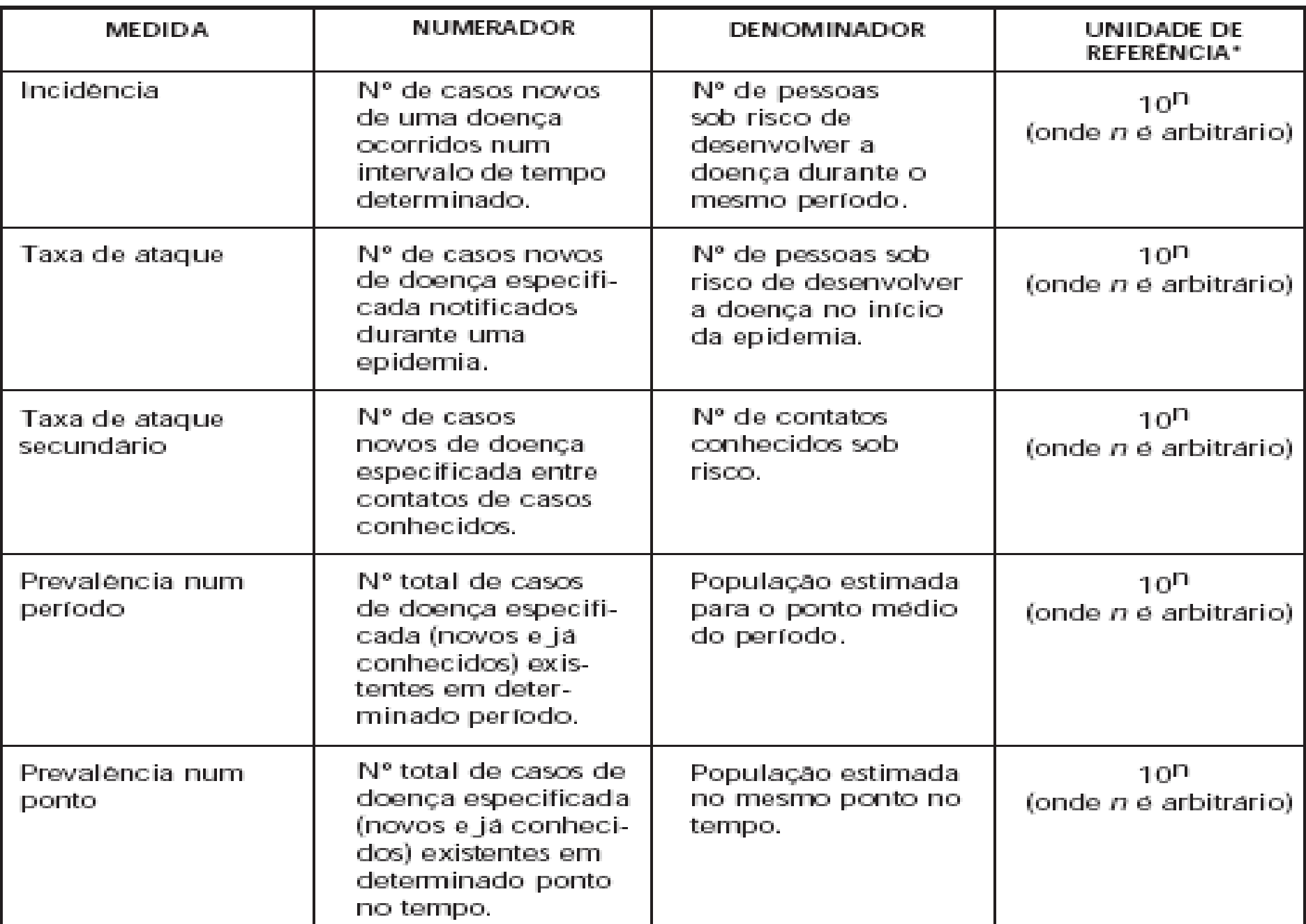

• 1. A escola de primeiro grau do município de Palmeira tem 300 alunos matriculados. Durante os meses de agosto e setembro de 1996, ocorreram 90 casos de sarampo entre os alunos. Qual foi a *taxa de ataque* (em %) do sarampo, nessa escola, no período de agosto a setembro?

• 2. Aqueles 90 alunos residiam com outras 104 crianças, entre irmãos e outros agregados familiares. Destes, 27 também desenvolveram sarampo. Qual foi a *taxa de ataque secundário* entre os contatos domiciliares?

- Exercício: Medidas de freqüência em epidemiologia
- 3. Qual foi a razão entre as *taxas de ataque primário* e *secundário* verificadas, respectivamente, na escola e entre os contatos domiciliares? Como você interpreta o resultado?
- 4. Pressupondo que as 90 crianças identificadas com sarampo abrangiam a totalidade dos casos dessa doença ocorridos aquela escola, calcule a *taxa de letalidade*, considerando que houve 1 óbito.

• 5. Supondo que houve um total de 3 óbitos por sarampo na referida escola durante os meses de agosto e setembro, calcule o *coeficiente de mortalidade específica* por sarampo, nesse período, entre os alunos.

• 6. No dia 17 de agosto, 15 alunos estiveram ausentes da escola durante o dia inteiro ou parte dele (a escola mantinha as crianças em tempo integral) em virtude de estarem acometidas pelo sarampo. Sete desses alunos ausentes constituíam casos novos de sarampo. No horário do almoço desse dia, 12 daquelas 15 crianças estavam ausentes da escola em conseqüência da doença, enquanto as outras 3 (das 15) não haviam até aquele momento apresentado qualquer sintoma da doença.

- Exercício: Medidas de freqüência em epidemiologia
- 7. Durante a primeira semana de setembro (1/9 a 5/9), ocorreram 19 casos novos de sarampo na referida escola. Dessas crianças, 10 já estavam doentes no dia 1º de setembro, segunda-feira.
- No mês anterior, 37 crianças haviam ficado doentes com sarampo, 23 das quais apresentavam-se ainda na fase aguda, em 1º de setembro. Calcule as seguintes taxas (em %), para a primeira semana de setembro:
- • **a.** *incidência;*
- • **b.** *prevalência no período;*
- • **c.** *prevalência num ponto* (1º de setembro).

• 8. Dos 320 alunos da escola e dos 90 casos de sarampo ocorridos no período de agosto a setembro, pertenciam ao sexo masculino, respectivamente, 155 e 46 crianças. Calcule e compare as *taxas de ataque*, específicas por sexo, relativas ao surto ocorrido nesse período.

• 9. Dos 36 alunos da quarta série do primeiro grau, 12 foram atingidos pelo sarampo durante a epidemia. Qual foi a *taxa de ataque* na quarta série e no restante da escola?

• 10. Durante as duas primeiras semanas de agosto, tivemos em toda a escola, respectivamente, 6 e 7 casos, dos quais 4 em cada período ocorreram na quarta série. Nas duas semanas restantes, tivemos na quarta série 1 caso em cada semana. Calcule as *taxas de ataque*, nessa classe, para cada uma das semanas do mês de agosto.

• 11. Dos 104 contatos domiciliares, 65 pertenciam à classe média-baixa, ao passo que os demais situavamse nas classes média-média e média-alta. Dos 27 casos ocorridos entre os contatos domiciliares, 7 pertenciam às classes média-média e média-alta. Calcule as *taxas de ataque secundário* entre os contatos domiciliares, segundo o grupo sócio-econômico a que pertenciam.

- Exercício: Medidas de freqüência em epidemiologia
- 12. Entre os escolares que desenvolveram sarampo, 5 eram vacinados contra a doença. Entre os demais, não atingidos pela doença, 130 eram vacinados.
- •**a.** Calcule a *taxa de ataque* entre vacinados e nãovacinados.
- •**b.** Calcule a eficácia da vacina: incidência nos não vacinados – incidência nos vacinados / incidência nos não vacinados (x 100).